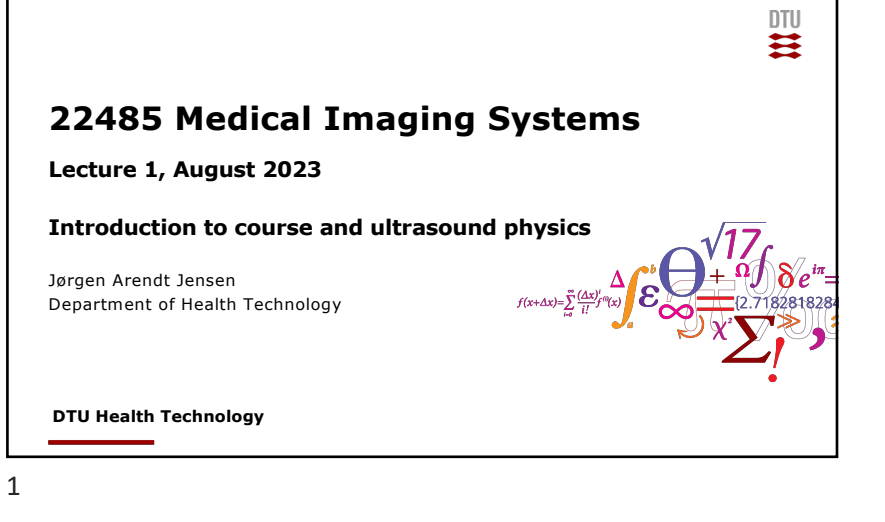

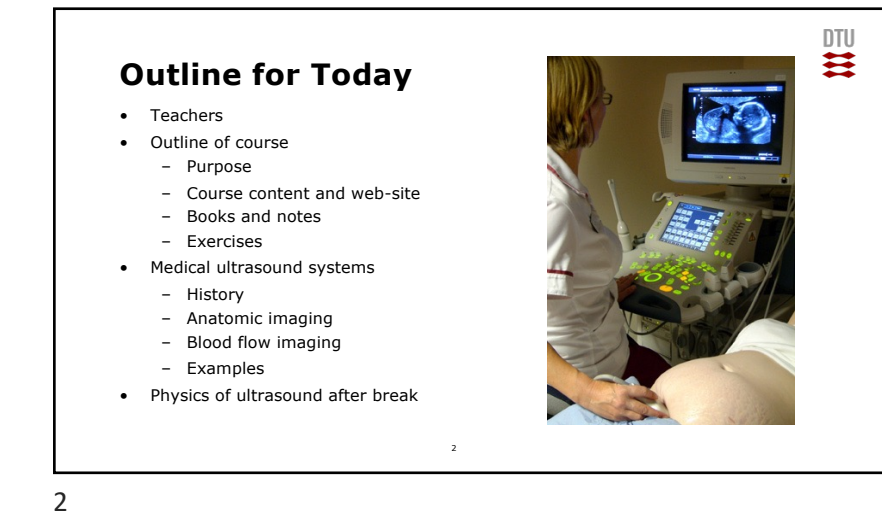

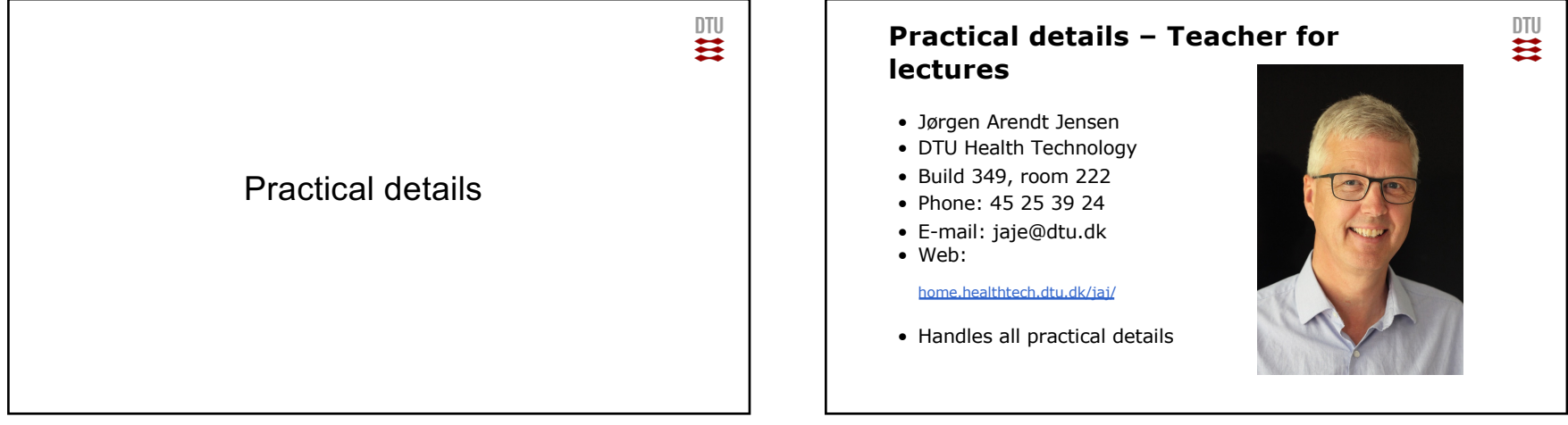

## **Teacher for the MR part**

- Hans Magnus Henrik Lundell
- DTU Health Technology
- Build 349, first floor
- [•](mailto:hmag@dtu.dk) E-mail: hmag@dtu.dk

### • Was Esben Thade Petersen which unfortunately passed away last week

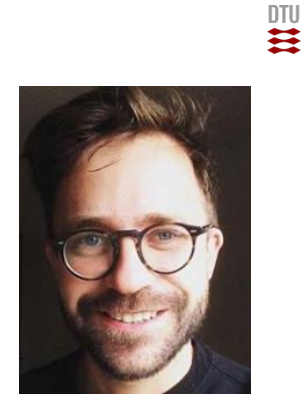

# **Guest lecturers**

- Chief physicist, Cand.scient Søren Holm, Klinisk fysiologisk og nuklearmedicinsk klinik Rigshospitalet
- Professor, dr.med. Liselotte Højgaard, Klinisk fysiologisk og nuklearmedicinsk klinik Rigshospitalet
- Senior researcher, PhD Jakob Sauer Jørgensen, DTU Compute
- Senior Research Officer Carsten Gundlach, Department of Physics, DTU
- PhD, MD Thomas Kristensen, Diagnostisk Center, Radiologisk klinik afsnit 2023, Rigshospitalet
- Associate professor, PhD Borislav Tomov, DTU Health Technology
- PhD student, MD Nathalie Panduro, Rigshospitalet, Radiologisk Afdeling

5

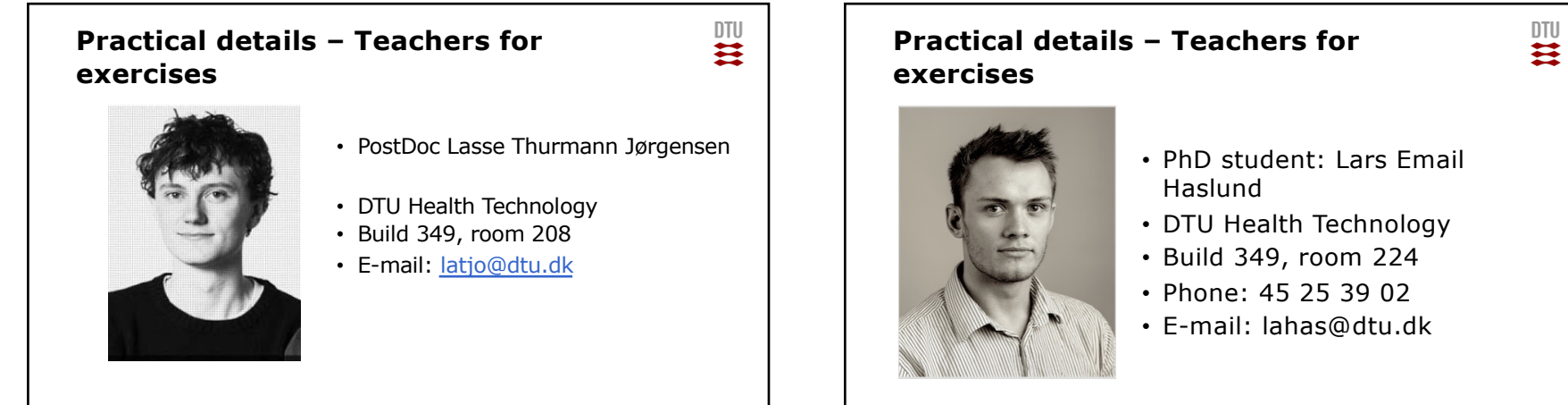

"Header & Footer"

Add Presentation Title in Footer via "Insert"; "Header & Foot

6

7

 $\mathbf{m}$ 

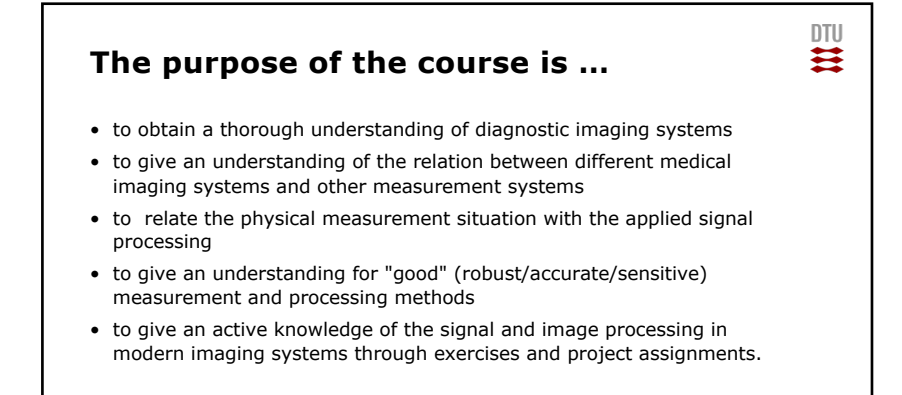

## **Prerequisites for following the course**

- Assumes that the curriculum in Medicine & Technology has been followed:
	- 22052/31610 Applied signal processing
	- 22481/31540 Introduction to medical imaging
	- Courses in human anatomy and physiology
	- Capable of programming in Matlab
	- Interest in Medical Imaging!

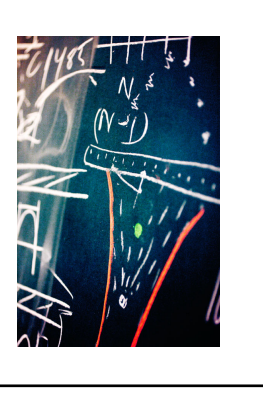

DTU

 $\mathbf{\Xi}$ 

DTU

 $\mathbf{H}$ 

Add Presentation Title in Footer via "Insert"; "Header & Foot

Add Presentation Title in Footer via "Insert"; "Header & Footer"

12

web site

10

**plan**

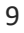

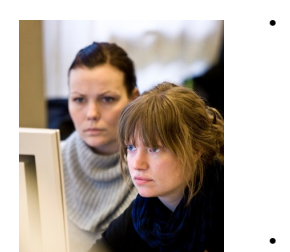

**Teaching paradigm**

- Discussion of reading material each Monday (13-15) in aud. 205, build. 349 and Thursday (9-11)
	- Discussion of Chapter and **Cold-call**
	- **Discussion assignment of the day**
	- Questions
	- Slides to support discussion
	- Small assignments
	- Matlab demonstration
- Exercises some Mondays (15-17) in E-data bar build. 341 room 015 (check plan)
- Two final assignments with hand-in of reports. Oral exam about the reports, exercises, and reading material (everything counts!)
	- 11/x

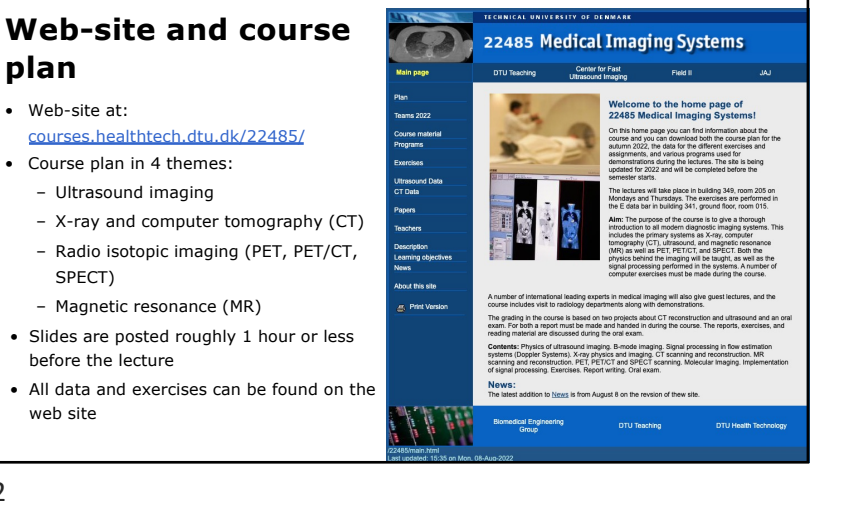

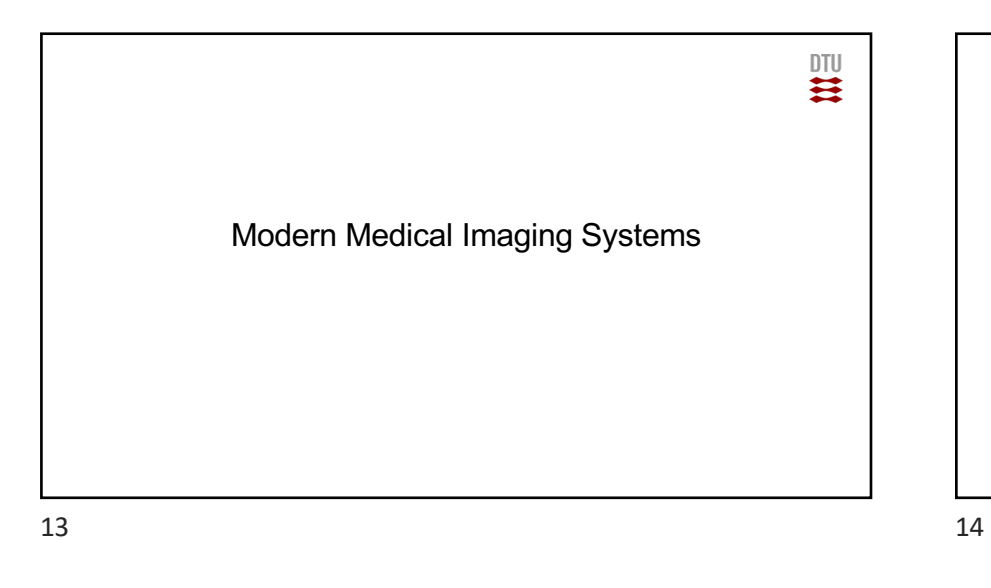

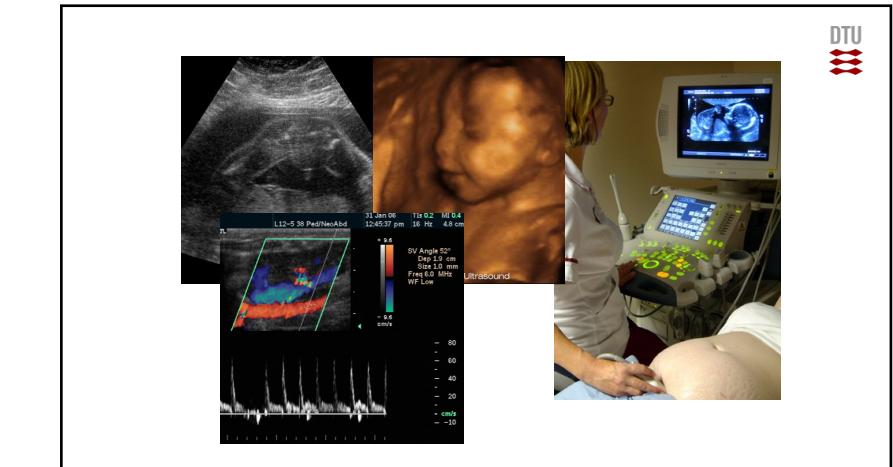

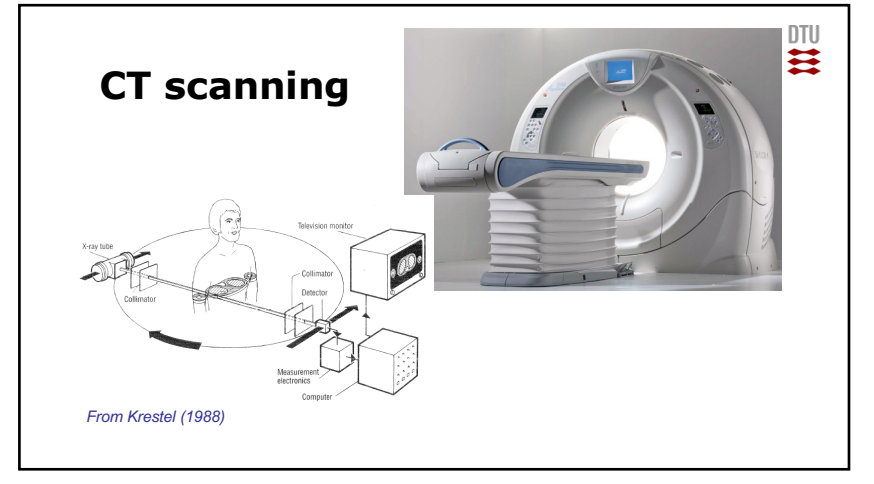

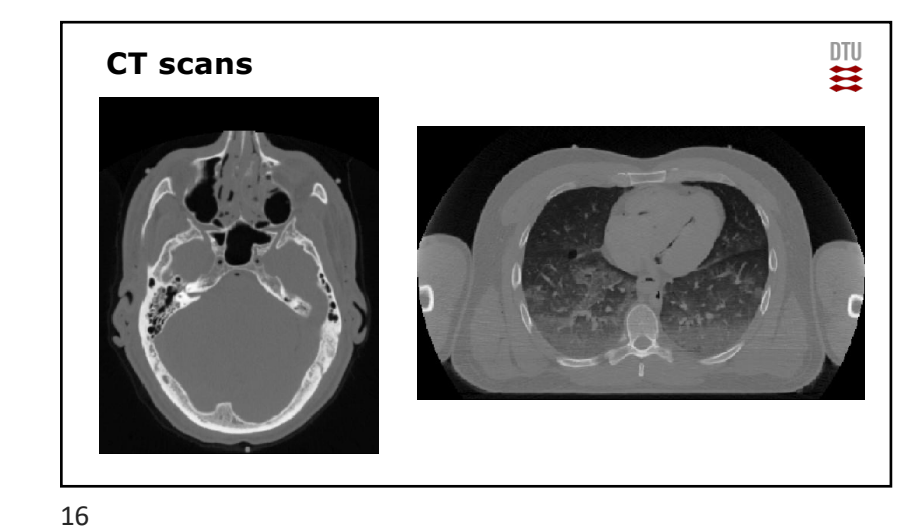

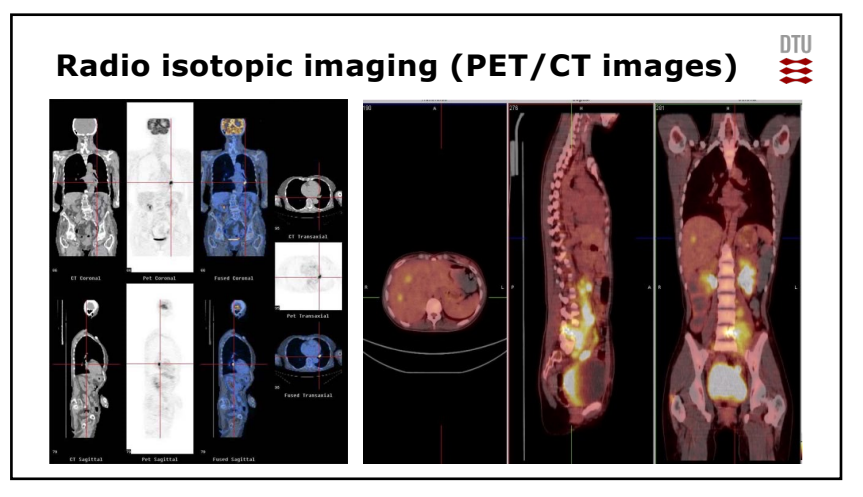

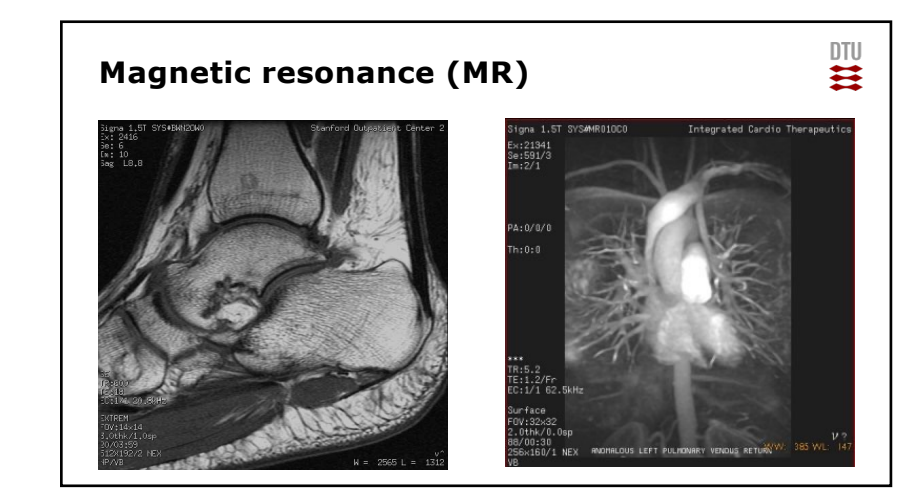

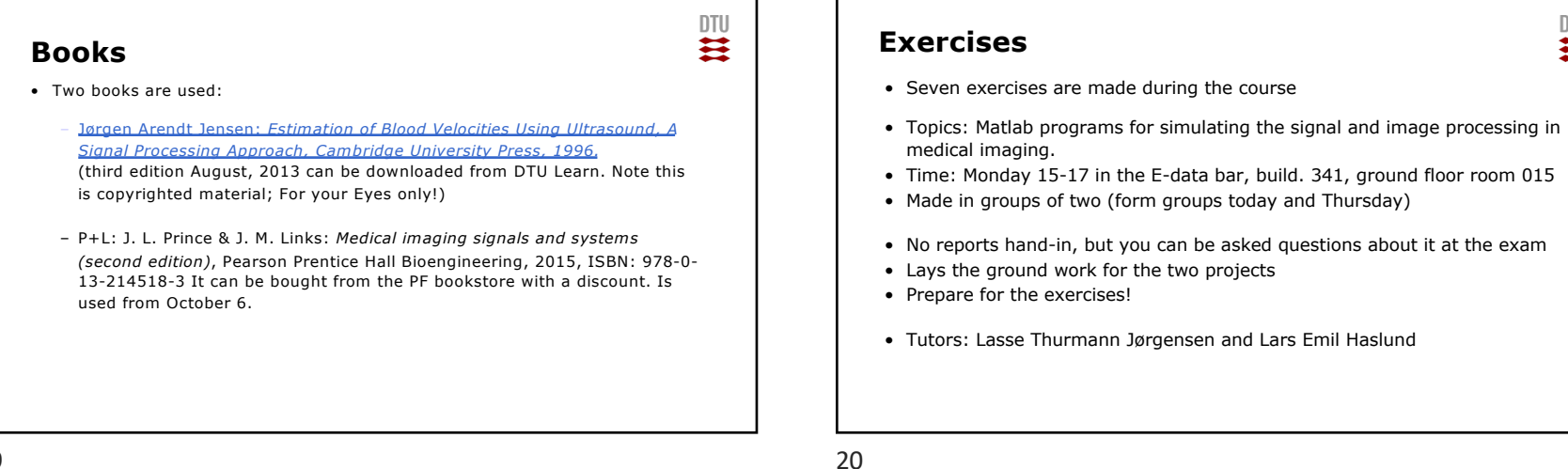

18

19

 $\mathbf{m}$ 

## **Final assignments**

- Two assignments are made:
	- 1. Ultrasound signal processing (hand in 23/10)
	- 2. Reconstruction and artefacts (hand in 30/11)
- Made in groups of two
- Evaluated with a grade that counts towards the final grade
- Hand-in time is strict
- Hand in as pdf and Urkund is used for plagiarism check

## 21

# Medical Ultrasound: History and Systems

## **Quiz on signal processing next time**

## **Topics:**

- What is the spectrum of a square wave?
- Basic rules for signals and correlation functions
- What is the spectrum of a sinusoidal pulse with M oscillations
	- Sketch the signal
	- Sketch the spectrum
- What is the autocorrelation of a white, random signal?
- How do you plot in Matlab
- Takes 15 min and we will discuss it next time Monday

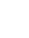

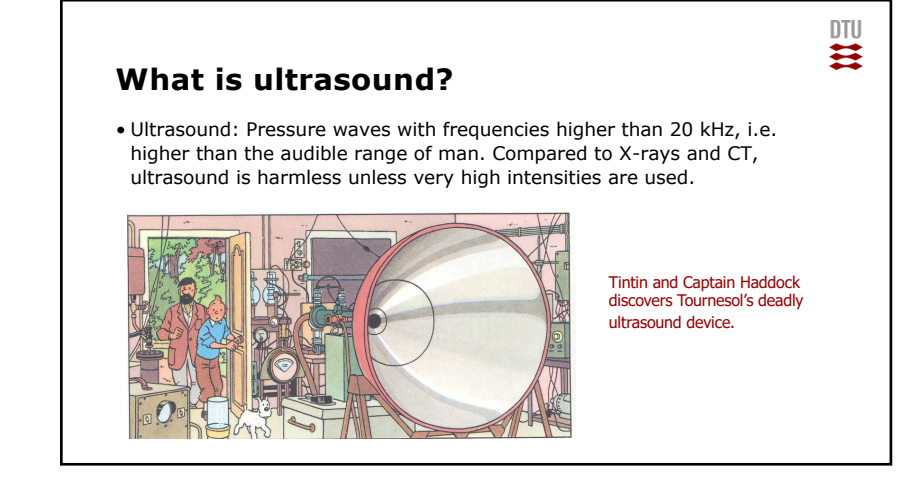

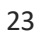

DTU  $\mathbf{H}$ 

Digital Signal **Processing** 

P Pearson

Add Presentation Title in Footer via "Insert"; "Header & Foot

四

四

# **Ultrasound history**

- Used for many years by animals bats and dolphins
- Piezoelectric effect discovered by the Curie brothers in 1888
- High frequency pressure waves in water (SONAR) was developed after World War I to detect submarines.
- The first ultrasound systems for medical imaging was made in the 1950s, mainly by Howry and Wild.
- The first velocity estimation system by Satomura in Japan, 1957

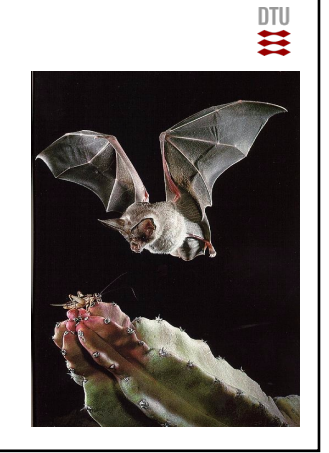

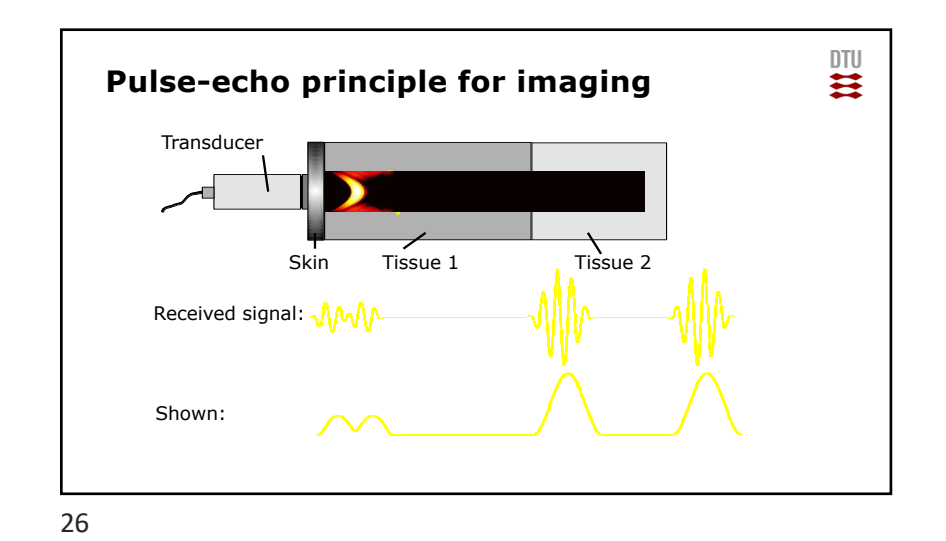

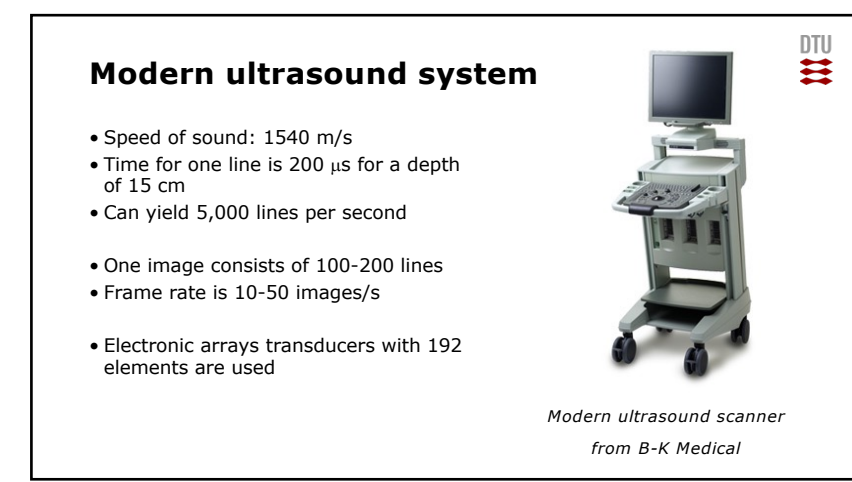

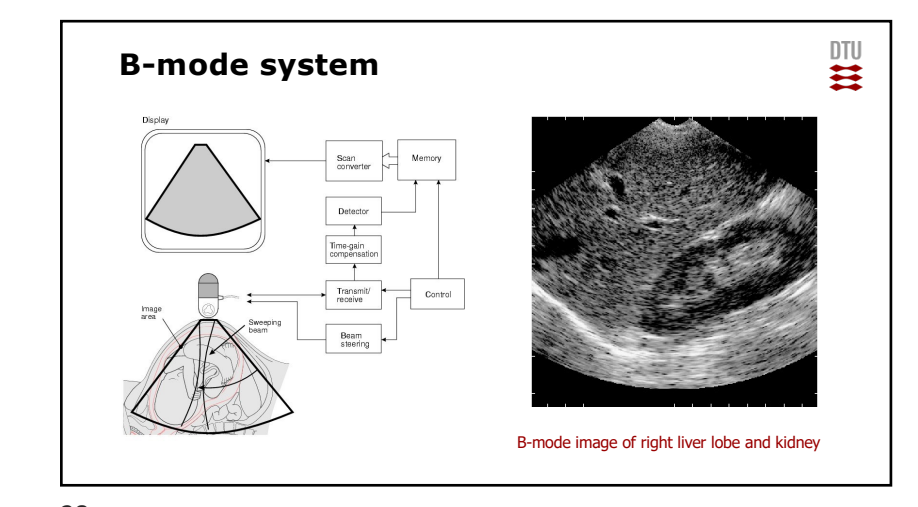

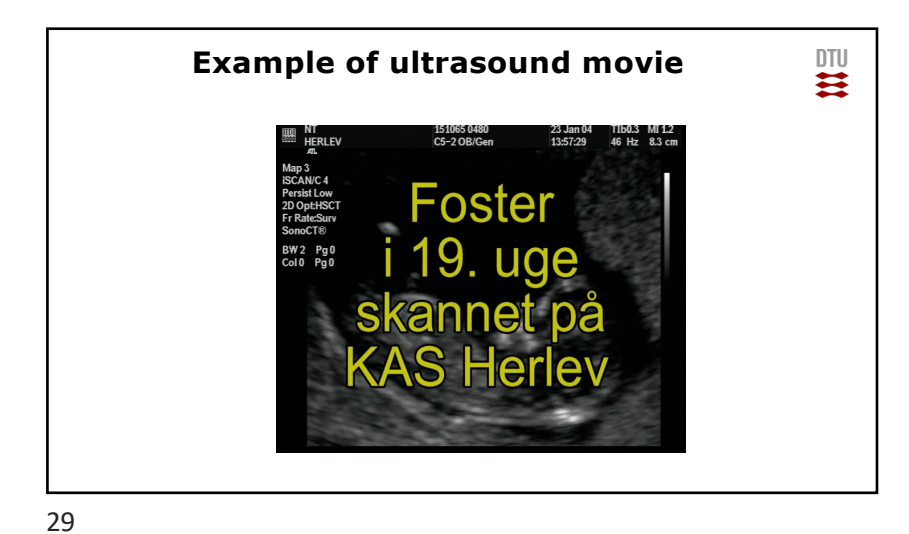

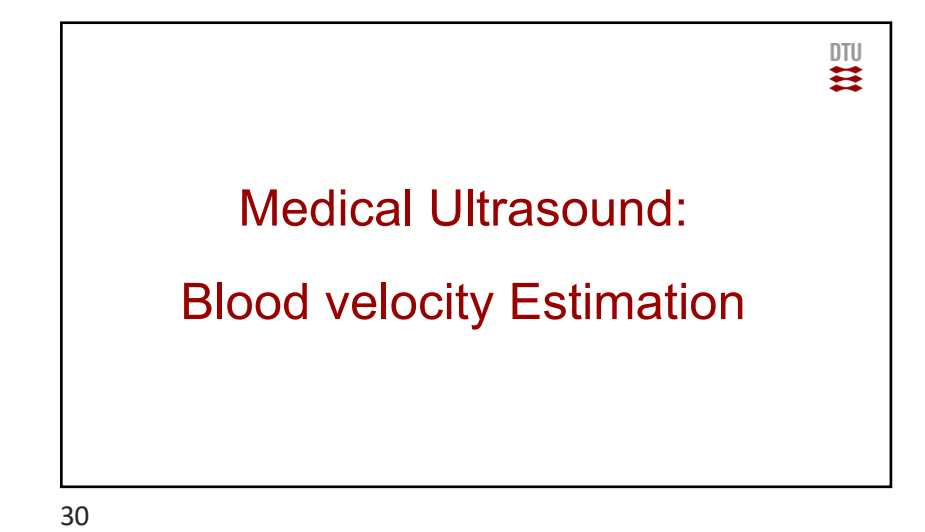

 $\mathbf{m}$ **Doppler effect**  $\overline{6}$  $f_r$  – Received frequency  $f_r = f_0(1 + \frac{v}{c})$  $f_{0}$  – Emitted frequency  $c$  – speed of sound (1540 m/s)  $v$  – Train velocity

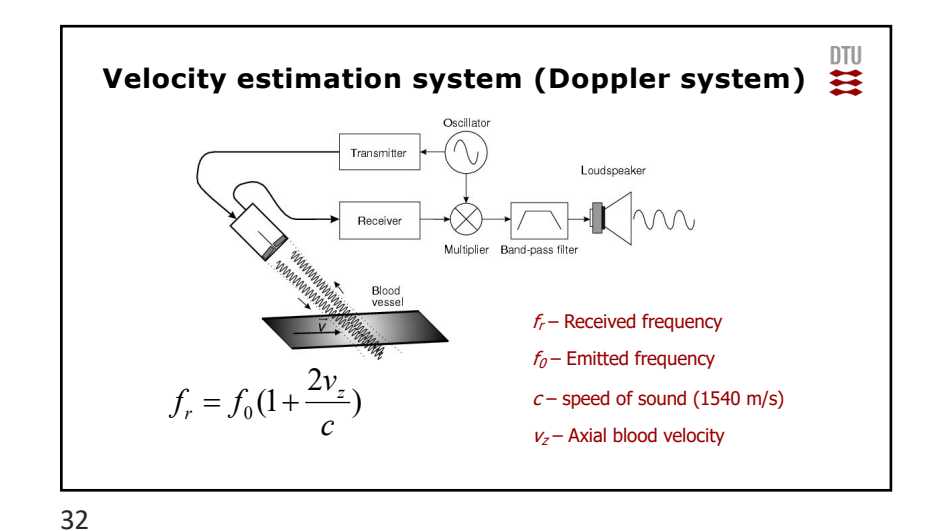

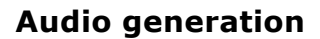

•Received and demodulated frequency is in the audio range:

–Emitted frequency: 3-10 MHz

–Blood velocity: 0-1 m/s

–Resulting frequency example:

#### • [Matl](http://server.oersted.dtu.dk/personal/jaj/31545/?programs/programs.html)ab example (snd\_demo)

$$
f_{doppler} = \frac{2v_z}{c} f_0 = \frac{2 \cdot 0.75}{1540} 5 \cdot 10^6 = 5 \text{ kHz}
$$

33

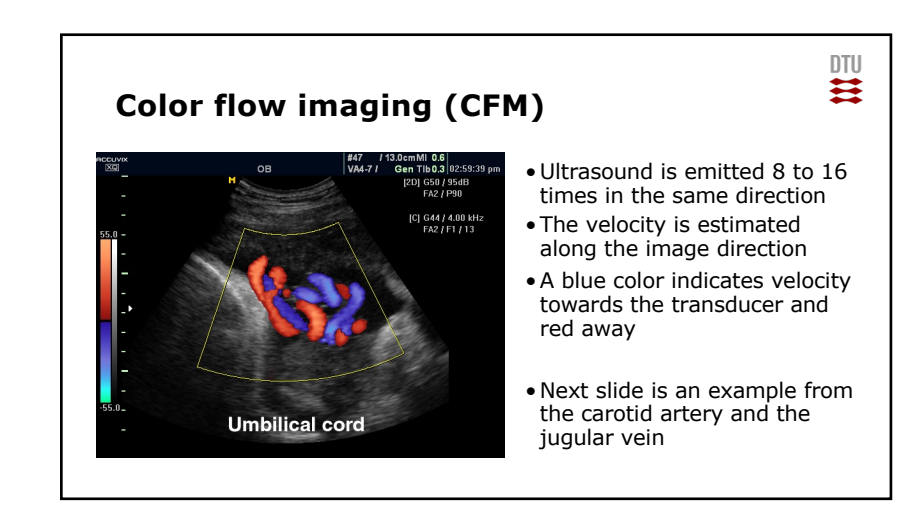

34

 $\mathbf{m}$ 

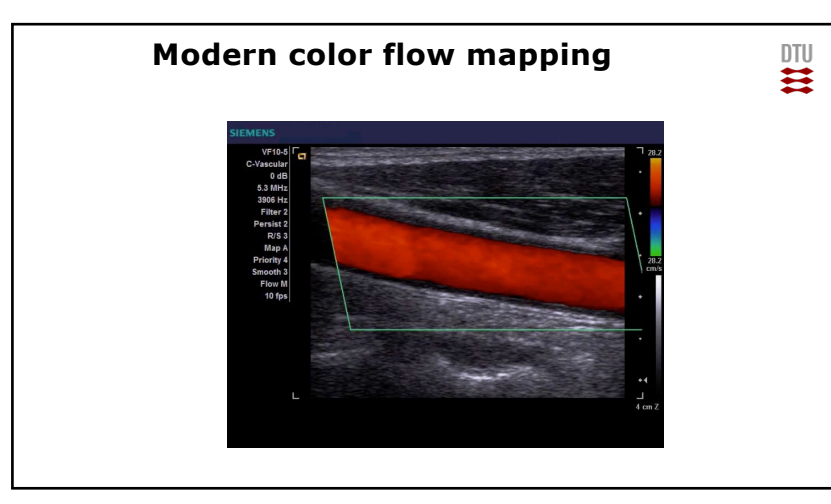

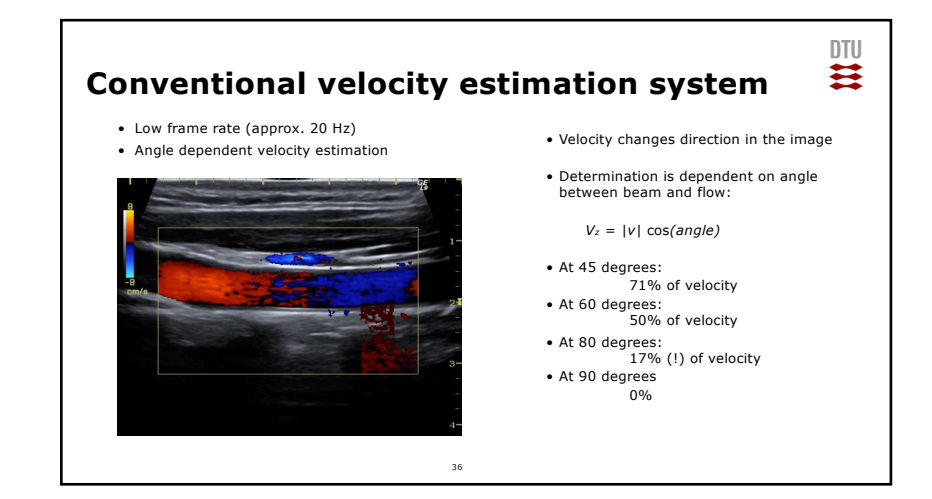

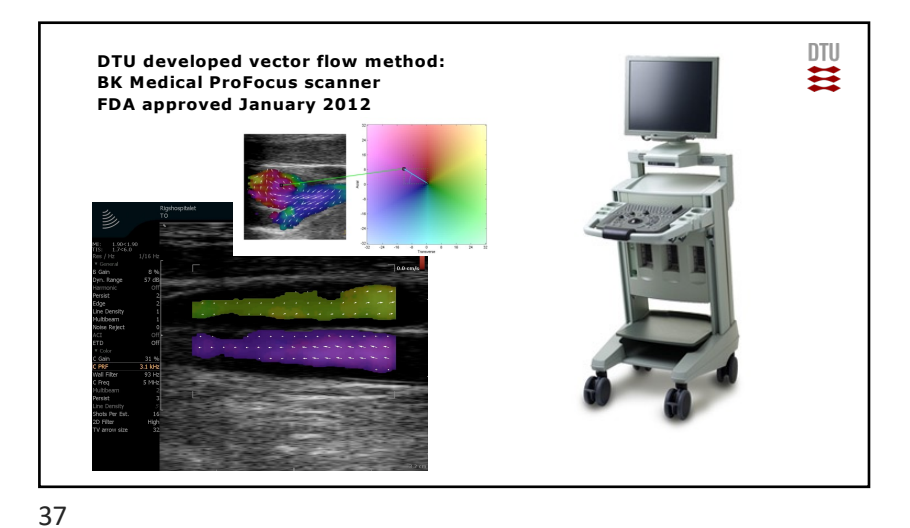

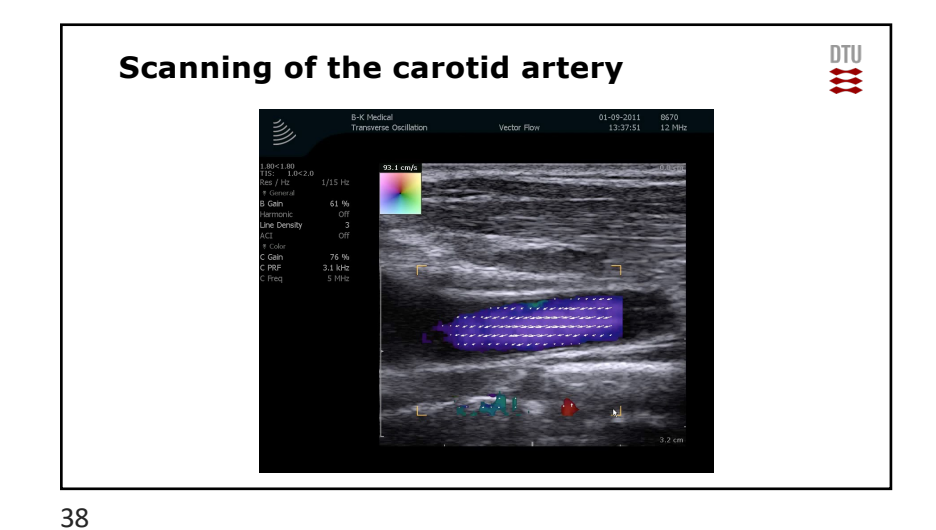

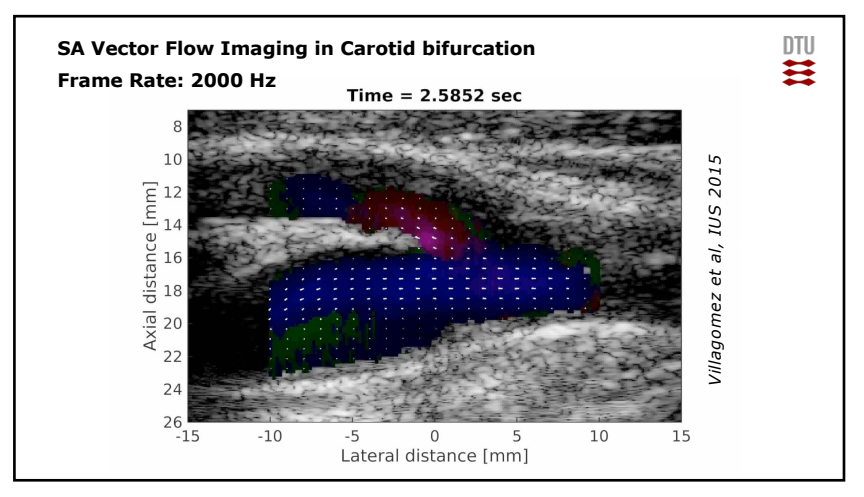

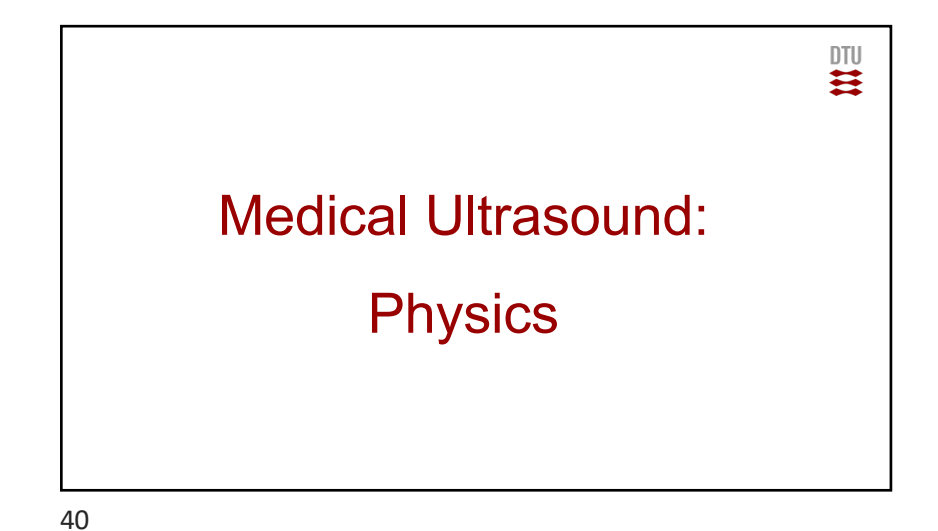

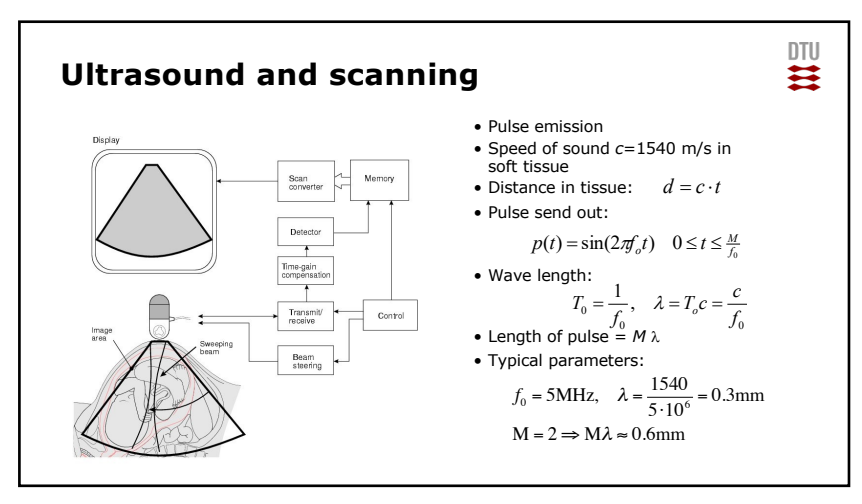

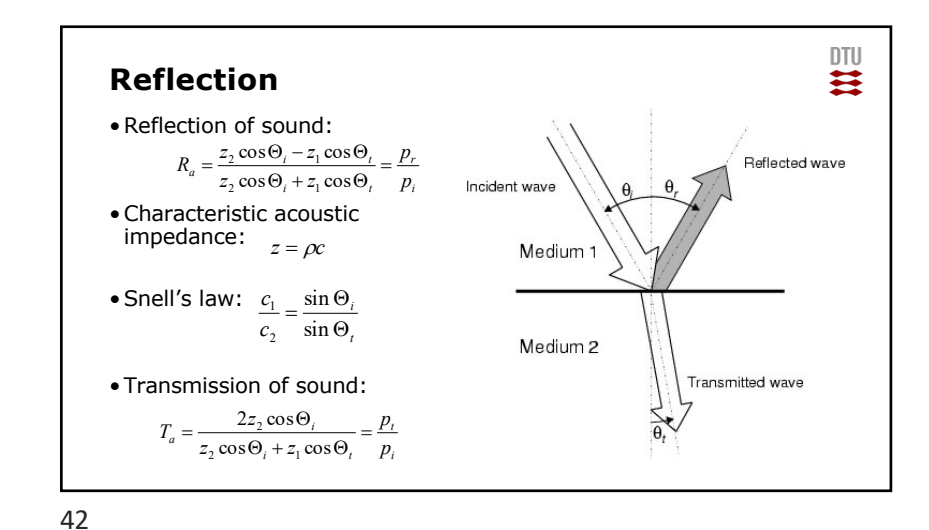

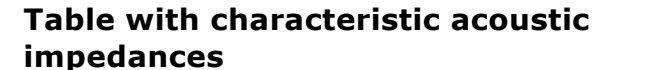

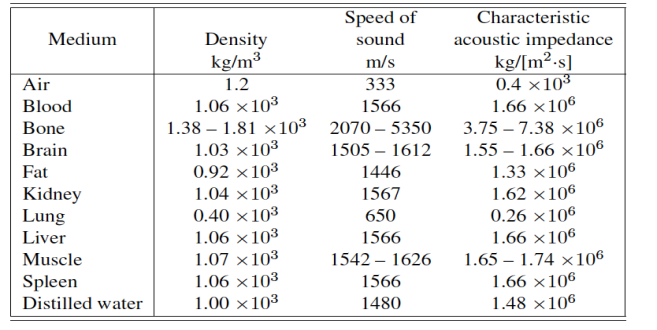

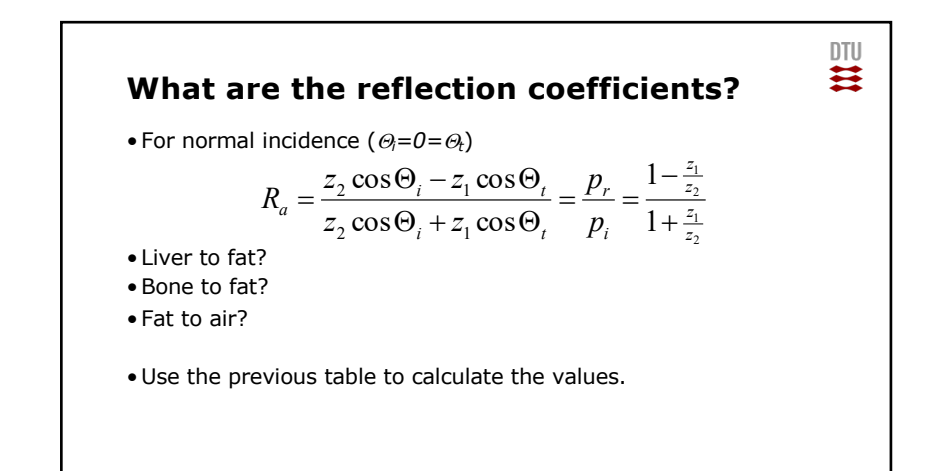

"Header & Footer"

四

44

43

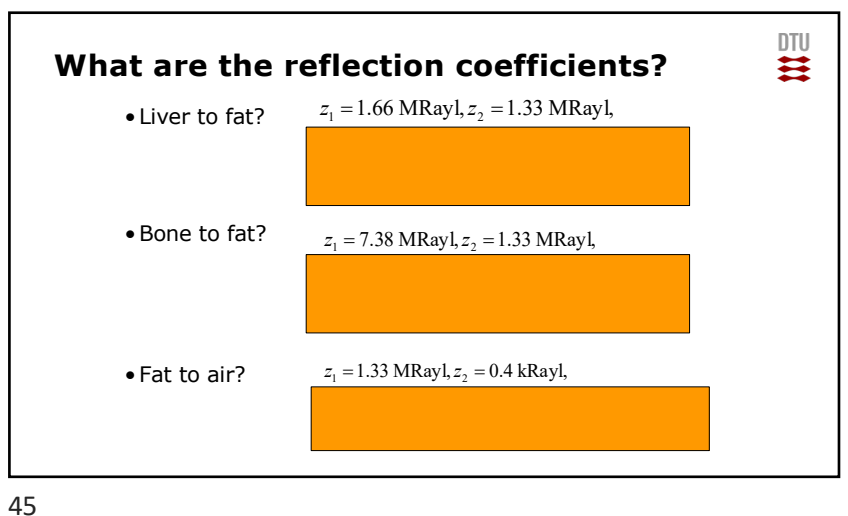

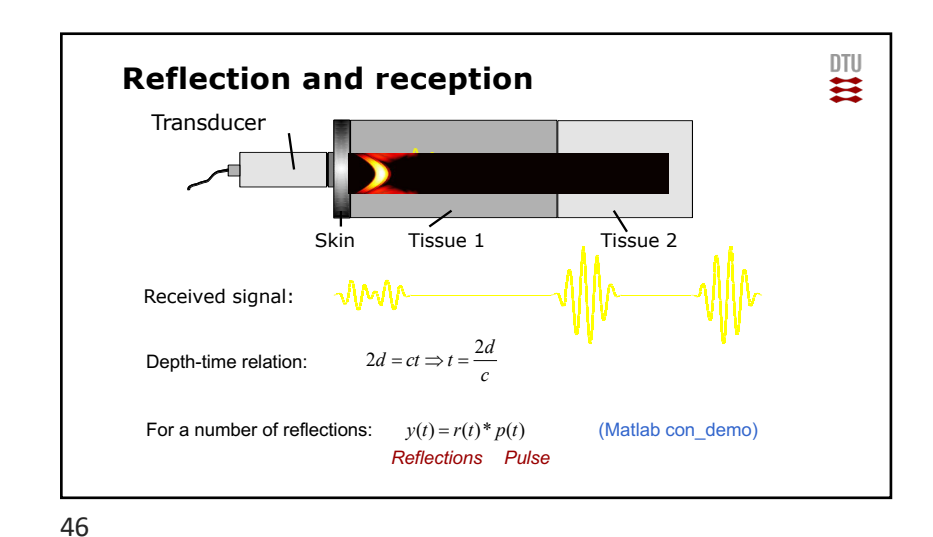

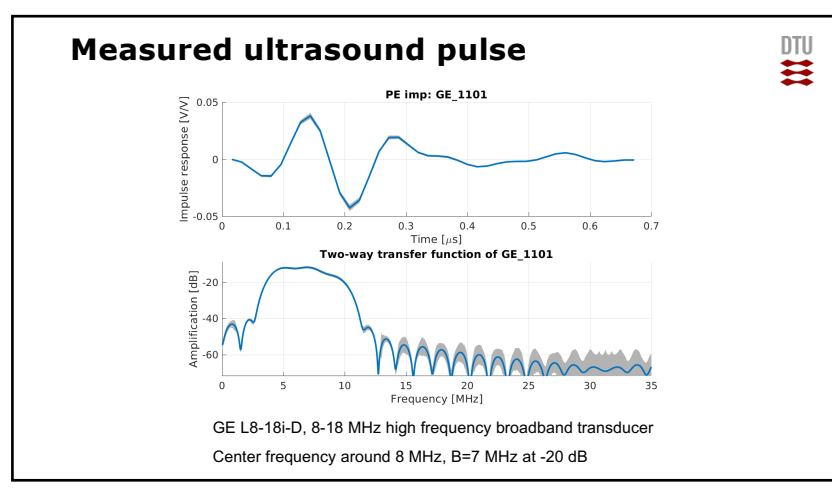

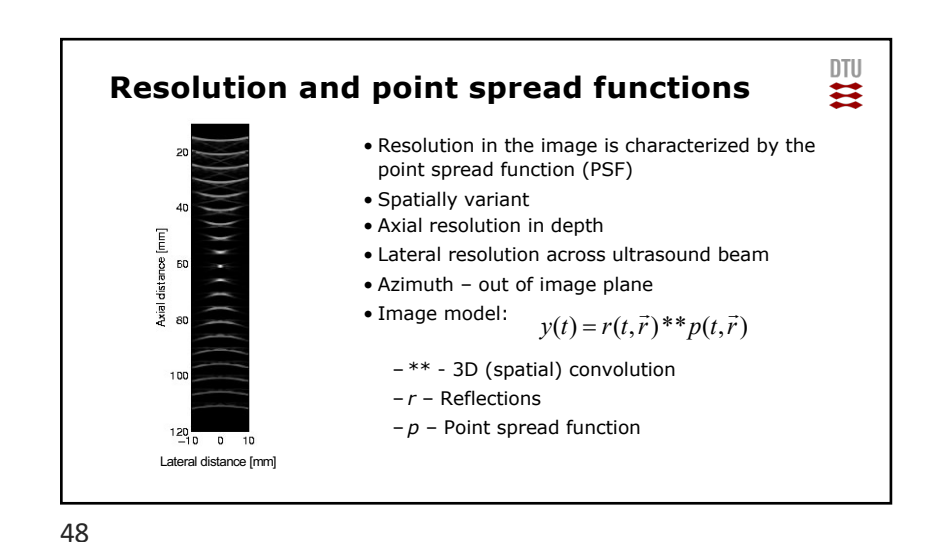

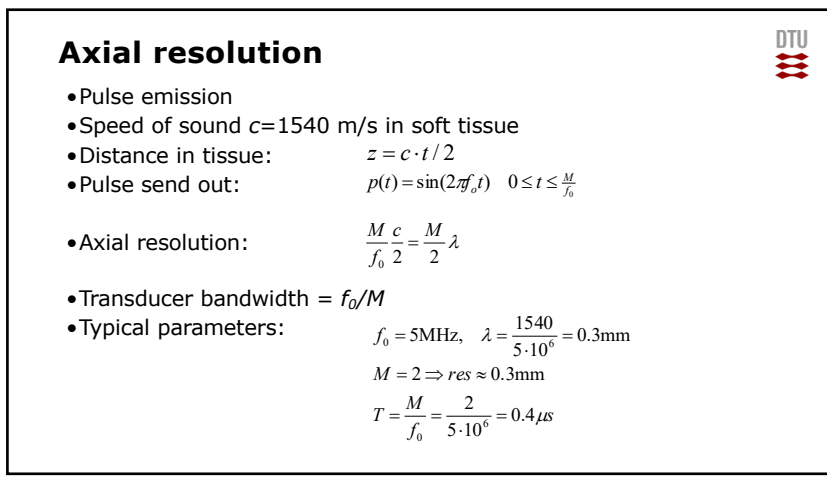

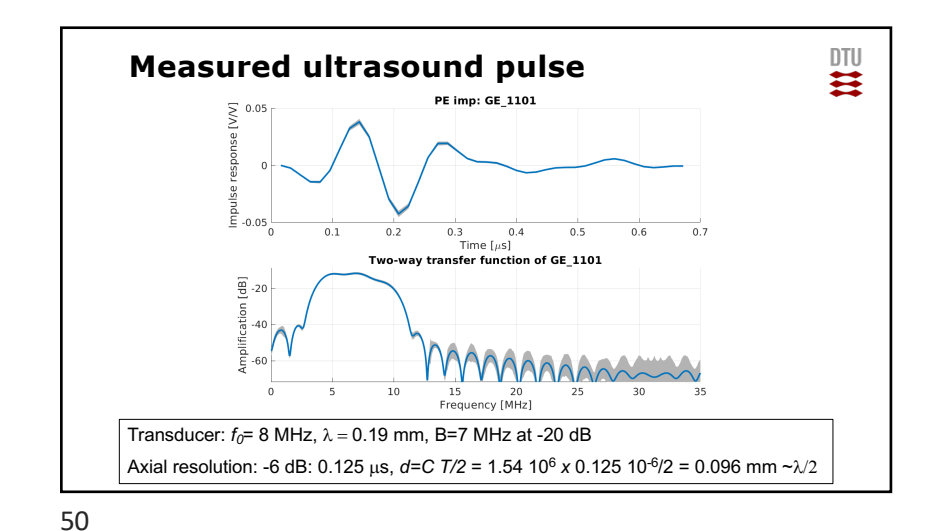

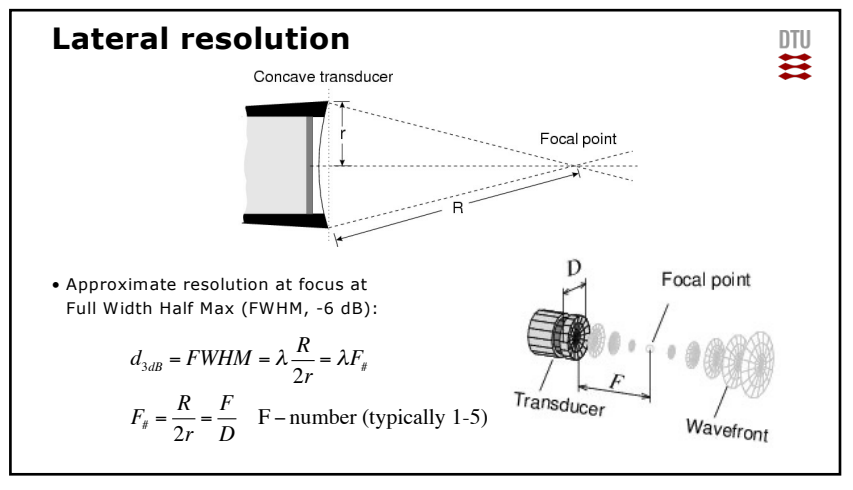

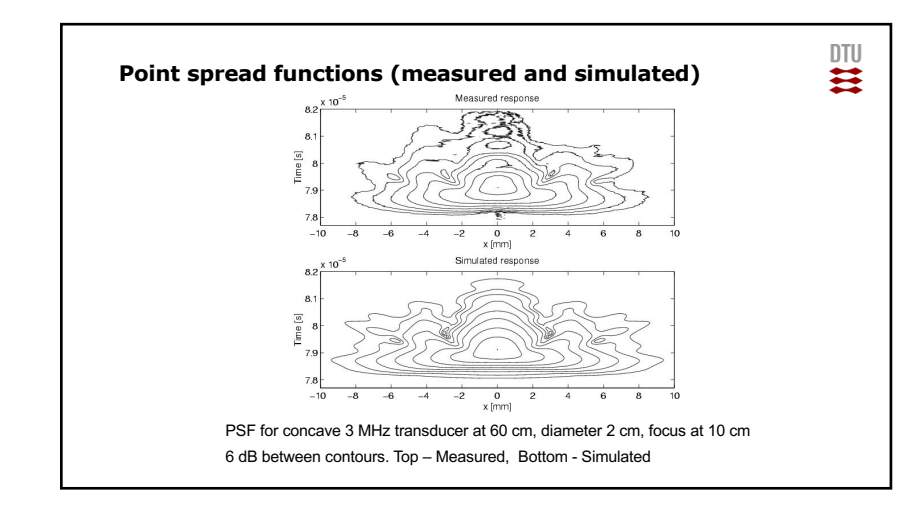

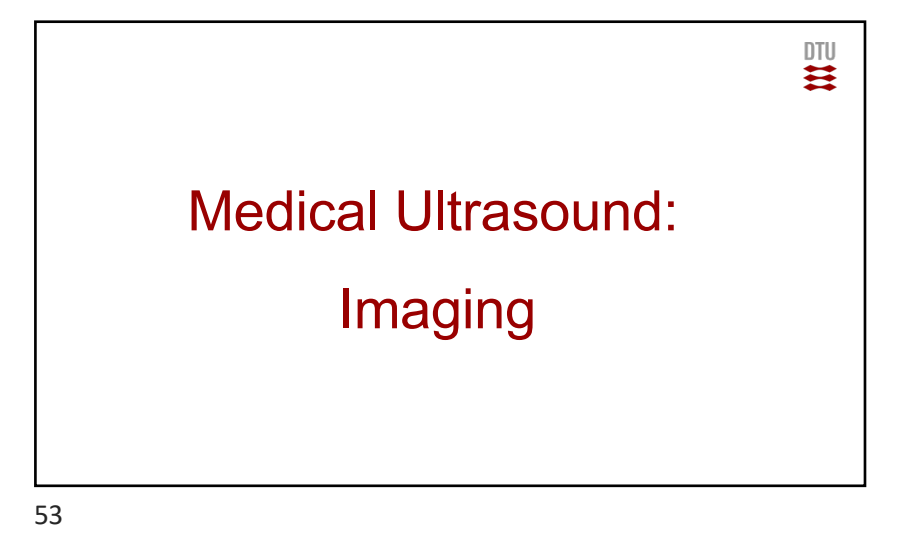

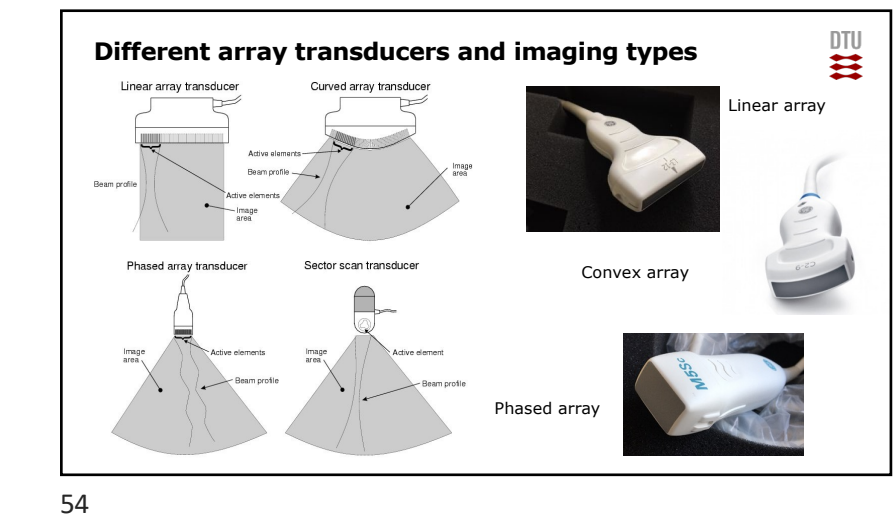

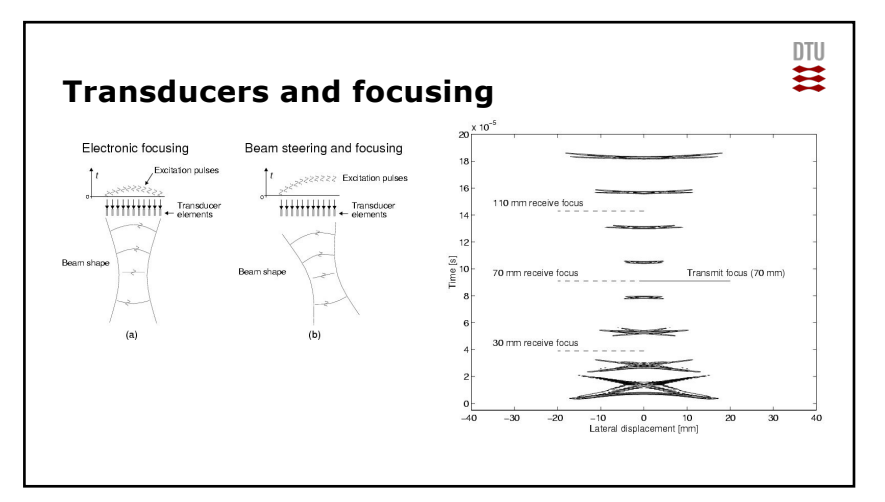

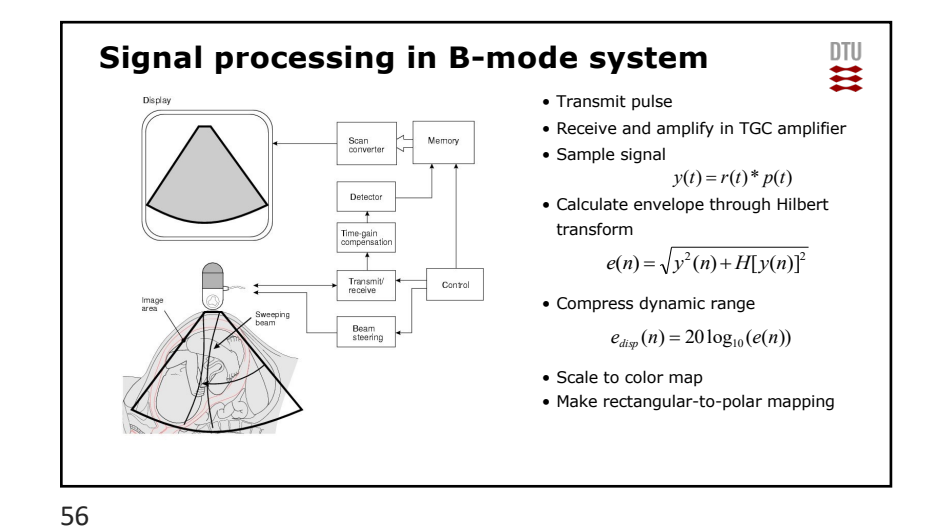

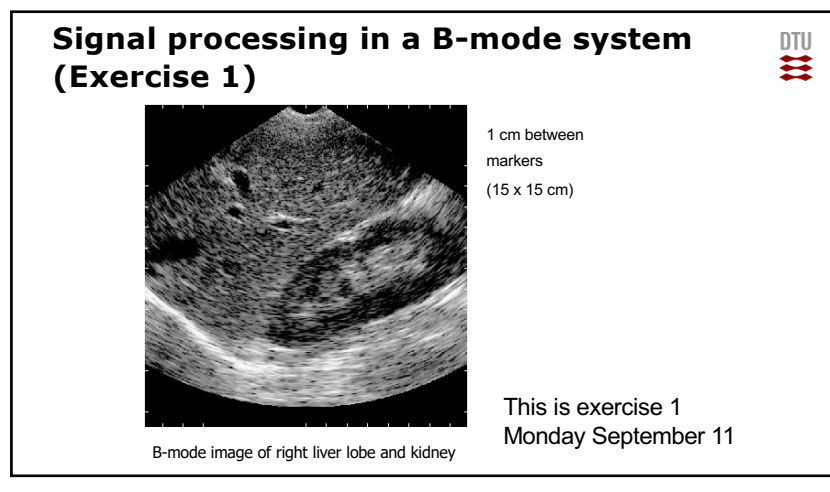

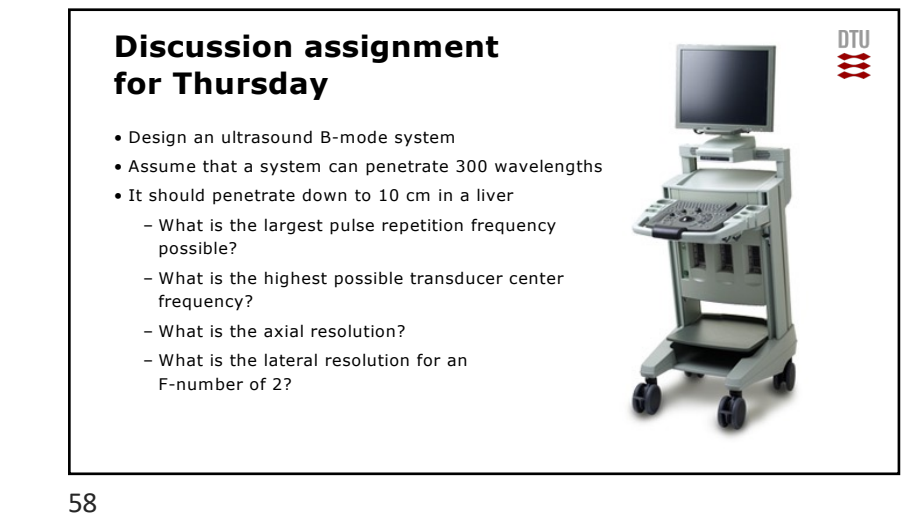

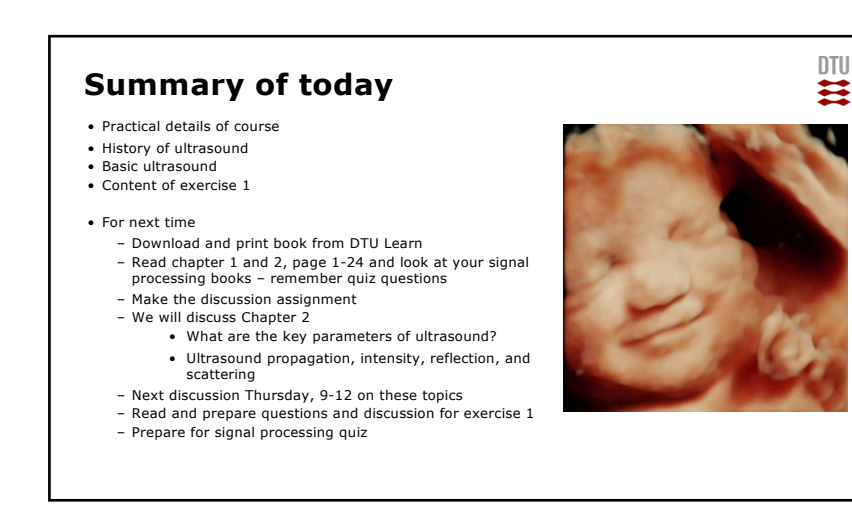